## Como reservar o Auditório da Superintendência de Tecnologia da Informação (STI)

20/05/2024 15:12:39

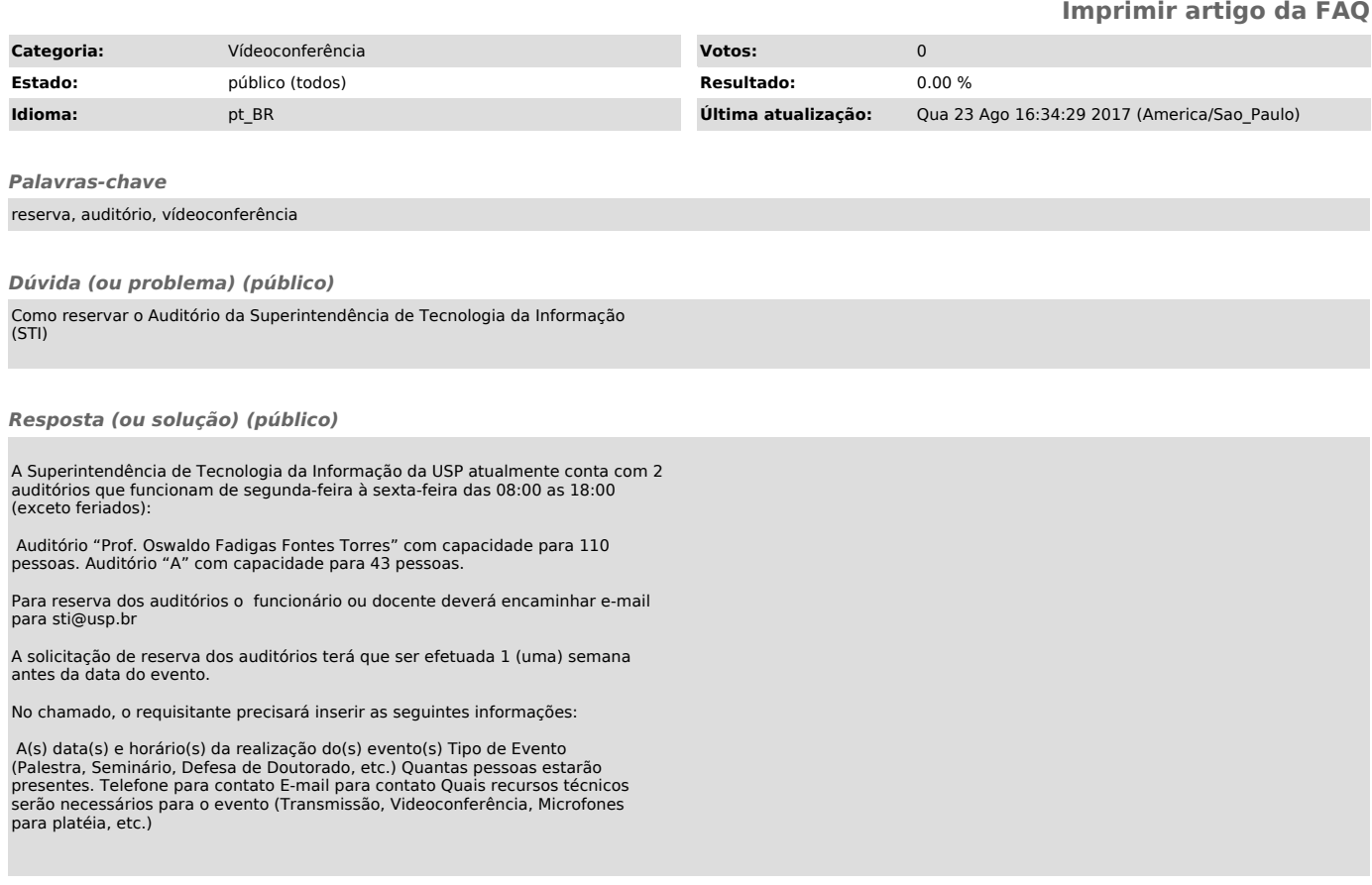